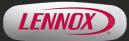

LennoxPROs®

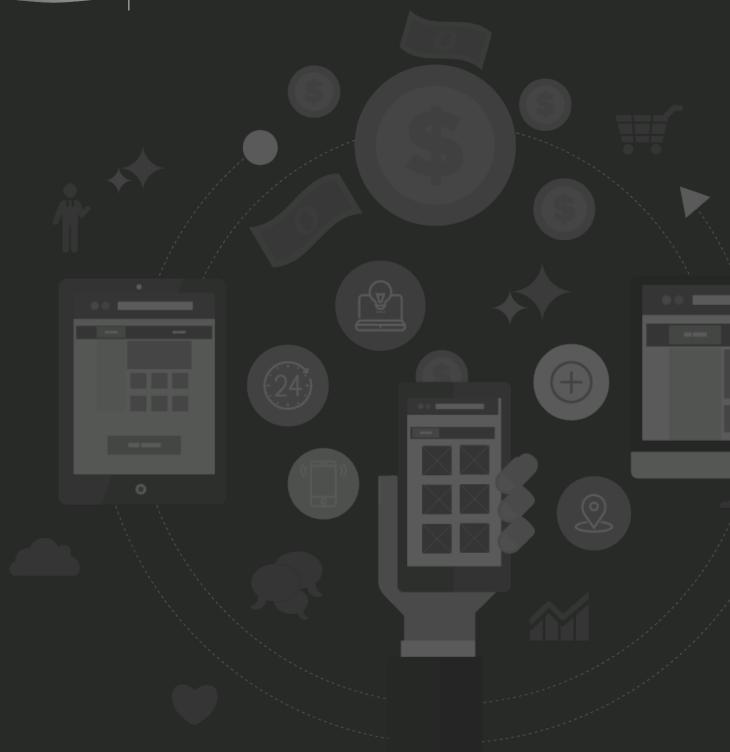

# **LennoxPROs.com** Product Pricing and Availability Guide

### How do I find product pricing and availability?

#### 1. Login to your LennoxPROs.com account on desktop or mobile.

If you don't have an account, you can create one by clicking on the <u>Sign In</u> link located at the top right corner of the page, or the "Please login or create an account" link on mobile.

#### 2. Once you are logged in, your pricing will be visible on all the products.

If you don't see pricing, contact your LennoxPROs.com Admin to update your account permissions, or call 1-877-570-0123.

#### 3. Here are a few ways to check Pricing and Availability on LennoxPROs.com.

#### a. Global Search > Cart

Use the Search bar to look for a product by keyword, part number, model number or catalog number.

Each of the products displayed in the search results has price and availability listed.

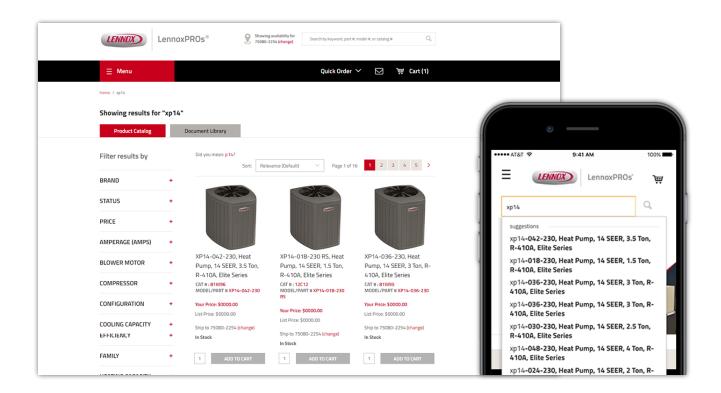

Click Add to Cart and View Cart to select shipping method(s) and detailed availability.

#### b. Global Search > Product Detail Page (PDP)

Browse the catalog or use the search bar to find products.

From the search results, click or tap on the product image or catalog number to go to the Product Detail Page. From here, you can view and edit your shipping zip code or pickup location, and see pricing and standard availability.

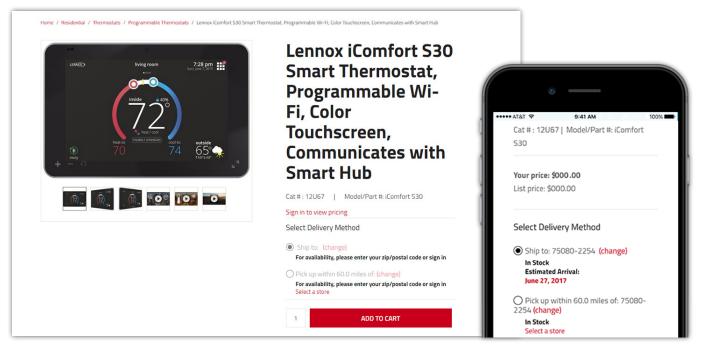

Click "Add to Cart" for additional Pricing and Availability options.

#### c. Quick Order

Click the "Quick Order" link within the header menu and enter catalog number(s).

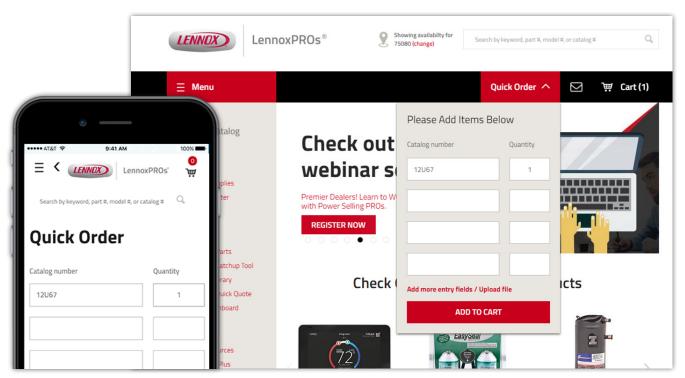

Press "Add to Cart".

Click on the Cart and select "View All Items" or "Checkout Now"

and select shipping method(s) and view detailed availability.

|                     |                                                                                                    | Menu          |     |            |        | Quick Order 🗡 👔                                                                           | ∑ े₩ Cart (1)                                 |                             |
|---------------------|----------------------------------------------------------------------------------------------------|---------------|-----|------------|--------|-------------------------------------------------------------------------------------------|-----------------------------------------------|-----------------------------|
| ••••• AT&T 奈        | 9:41 AM 11                                                                                                    | 00% 📥 . Carts |     |            |        |                                                                                           |                                               |                             |
| 72                  | Lennox iComfort S30 Smart<br>Thermostat, Programmable Wi-F<br>Color Touchscreen, Communicate<br>with Smart Hub |               |     |            |        |                                                                                           | Save Cart   Email Cart   Print PROCEED TO CHE |                             |
|                     | Cat#: 12U67   Weight: 3.5 lbs                                                                                  | ľ             | Qty | Unit Price | Total  | How to Get                                                                                | Have a Promo Code?                            |                             |
|                     | Add to Saved Cart   Remove                                                                                     | ble<br>lobile | 1   | \$0.00     | \$0.00 | Shipping                                                                                  |                                               | Apply                       |
| <b>a</b>            | <b>Unit Price Total</b><br>\$0.00 \$0.00                                                                       | pable         |     |            |        | Standard Shipping V<br>Estimated Arrival: June 27, 2017<br>Shipping warehouse: Lennox RDC | Subtotal<br>Weight<br>Estimated Shipping      | \$0.00<br>0.0 lb:<br>\$0.00 |
| Qty 1<br>How to Get | Shipping                                                                                                    | ve            |     |            |        | Carroliton<br>Edit Details<br>O Pick up in Store                                          | Estimated Taxes                               | \$0.00                      |

#### d. Clearance Center

Click Menu > <u>Clearance Center</u>

The pricing and availability is in the first screen.

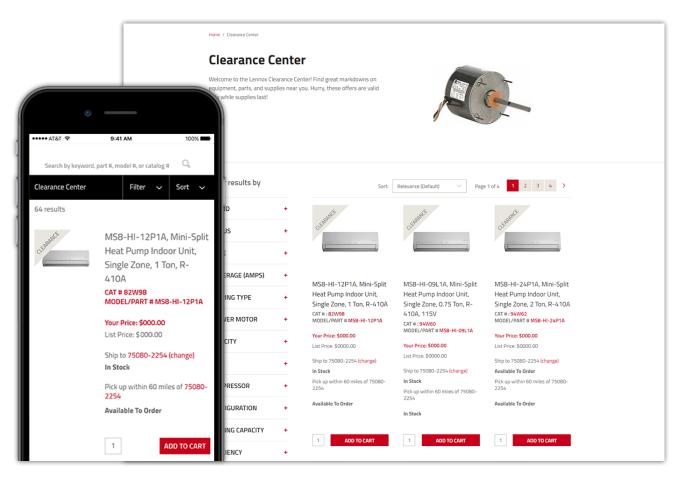

Click on a product or add to cart to view detailed pricing and availability.

#### e. OEM Repair Parts

Click on Menu > Resources > OEM Repair Parts

Enter the serial number, model number or part number and click Go.

Select "Expand All". Click on the part number to view basic price and availability options.

Click "Add to Cart" and then "View Cart" to select shipping method and view detailed availability.

| LENNOX                                                | LennoxPROs®                                                       | Search                          | ٩                                                                        |            |
|-------------------------------------------------------|-------------------------------------------------------------------|---------------------------------|--------------------------------------------------------------------------|------------|
| 😑 Menu                                                |                                                                   | Quick Order 🗡                   | E •                                                                      |            |
| OEM Repair Parts (Produ                               | ct Zone)                                                          |                                 | E CLENNOR Lennor                                                         | 100% 🖛     |
| product ZDNE                                          |                                                                   |                                 | Search by keyword, part #, model #, or cata                              | log # 🔍    |
| Tell us what you're<br>You can search for information | looking for.<br>in Product Zone in three different ways. Decide w | hich one works best for you.    | Search by<br>Model Number                                                |            |
| Start with a serial number:                           | Start with a unit:<br>Model: XC25                                 | Start with a part: Part Number: | XC25                                                                     |            |
|                                                       | XC25-024-230<br>XC25-036-230<br>XC25-040-230<br>XC25-060-230      |                                 | For equipment created prior to 2006, w<br>using the model number search. | /e suggest |
|                                                       |                                                                   |                                 | SEARCH                                                                   |            |

|                                                                                                    | L                                                                                                    | ENNOX)                                                                                                    | nnoxPROs®                                                                                                    |                                                                                                    | Search                                                     |                    | Q,                                                                                      |                                                                                                    |                                                                           |
|----------------------------------------------------------------------------------------------------|----------------------------------------------------------------------------------------------------|----------------------------------------------------------------------------------------------------|----------------------------------------------------------------------------------------------------|----------------------------------------------------------------------------------------------------|------------------------------------------------------------|--------------------|-----------------------------------------------------------------------------------------|----------------------------------------------------------------------------------------------------|---------------------------------------------------------------------------|
|                                                                                                    | ≡                                                                                                    | Menu                                                                                                    |                                                                                                    |                                                                                                    | Qu                                                         | ick Order 🗡 🛛 🖂    |                                                                                         | •                                                                                                    |                                                                           |
| OEM Re                                                                                                    | pair Pa                                                                                                    | arts (Product Zo                                                                                                    | ne)                                                                                                    |                                                                                                    |                                                            |                    | at&t ≑<br>≡ く (                                                                         | 9:41 AM                                                                                                    | 1009<br>ennoxPROs' 🖸 🕽 📺                                                  |
| Parts View                                                                                                    | r for Se                                                                                                    | ries XC25-024-23                                                                                                    | 0                                                                                                    |                                                                                                    |                                                            | 1                  | Coards by keys                                                                          | word, part #, model #                                                                                                    | t. or catalog # Q                                                         |
| Print this                                                                                                    | write-up                                                                                                    |                                                                                                    |                                                                                                    | ore technical info                                                                                                    |                                                            | Go to Drawing view |                                                                                         |                                                                                                    |                                                                           |
| Print this                                                                                                    | write-up<br>Collapse Al                                                                                                    | 1                                                                                                    | (E) Ma                                                                                                    |                                                                                                    |                                                            | Go to Drawing view | MOTOR-I                                                                                 | FAN VARIABLI                                                                                                    |                                                                           |
| Print this<br>Expand All                                                                                                    | write-up<br>Collapse Al<br>Call_out                                                                                                    | Part Name                                                                                                    |                                                                                                    | Description                                                                                                    | 1 2                                                        | $\bigcirc$         | MOTOR-I<br>OUTDOO                                                                       | FAN VARIABLI<br>R FAN                                                                                                    | E SPEED                                                                   |
| Print this<br>Expand All                                                                                                    | Write-up<br>Collapse Al<br>Call_out                                                                                                    | Part Name                                                                                                    | Part Nbr                                                                                                    | Description                                                                                                    |                                                            | $\bigcirc$         | MOTOR-I                                                                                 | FAN VARIABLI<br>R FAN                                                                                                    | E SPEED                                                                   |
| Print this<br>Expand All                                                                                                    | Collapse Al<br>Collapse Al<br>Call_out<br>ABINET PARTS                                                                                                    | Part Name                                                                                                    | (E) Ma                                                                                                    | Description ASSY-PANEL TOP LARGE                                                                                                    | 1 1                                                        | $\bigcirc$         | MOTOR-I<br>OUTDOO                                                                       | FAN VARIABLI<br>R FAN                                                                                                    | E SPEED                                                                   |
| Print this<br>Expand All<br>Category: C<br>See Details<br>See Details                                                                                                    | Collapse Al<br>Collapse Al<br>Call_out<br>ABINET PARTS                                                                                                    | Part Name<br>ASSY-PANEL TOP LARGE<br>GRILLE-DISCHARGE                                                                                             | Part Nbr 103402-02 100028-01                                                                                                    | Description ASSY-PANEL TOP LARGE GRILLE-DISCHARGE (LARGE)                                                                                                    | 1 1 1                                                      | $\bigcirc$         | MOTOR-I<br>OUTDOO                                                                       | FAN VARIABLI<br>R FAN                                                                                                    | E SPEED                                                                   |
| Print this Expand All      Category: C     See Details     See Details                                                                                                    | Collapse Al<br>Collapse Al<br>Call_out<br>ABINET PARTS<br>1<br>2<br>3                                                                                                    | Part Name<br>ASSY-PANEL TOP LARGE<br>GRILLE-DISCHARGE<br>ORIFICE LARGE 26.5 LD.                                                                   | Part Nbr<br>103402-02<br>100028-01<br>100002-03                                                                                                    | Description ASSY-PANEL TOP LARGE GRILLE-DISOMAGE (LARGE) ORIFICE LARGE 26.5 I.D.                                                                                                    | 1 1 1 1 1 1                                                | $\bigcirc$         | MOTOR-I<br>OUTDOO<br>Part #: 102                                                        | FAN VARIABLI<br>R FAN                                                                                                    |                                                                           |
| Print this Expand All      Category: C     See Details     See Details     See Details     See Details     See Details     See Details     See Details     See Details     See Details                                                                                                    | Collapse Al<br>Collapse Al<br>Call_out<br>ABINET PARTS<br>1<br>2<br>3<br>4                                                                                                    | Part Name  Part Name  S S S S S S S S S S S S S S S S S S                                                                                         | Part Nbr<br>103402-02<br>100028-01<br>10002-03<br>LB-107709-42                                                                                                    | Description ASSY-PANEL TOP LARGE GRILLE-DISCHARGE (LARGE) ORTFICE LARGE 26.5 LO. ACCESS PANEL                                                                                                    |                                                            | $\bigcirc$         | MOTOR-<br>OUTDOO<br>Part #: 102<br>Catalog Num                                          | FAN VARIABLI<br>R FAN<br>803-03                                                                                                    | E SPEED                                                                   |
| Print this     Expand All     Category: C     See Datalis     See Datalis     See Datalis     See Datalis     See Datalis     See Datalis     See Datalis     See Datalis                                                                                                    | Collapse Al<br>Collapse Al<br>Coll_out<br>ABINET PARTS<br>1<br>2<br>3<br>4<br>4<br>4<br>4                                                                                                    | Part Name ASSY-PANEL TOP LARGE GRILLE JOSCHBAGE ORIFICEL JARGE 26.5 LD, ACCESS PANEL PANEL                                                        | Part Nbr<br>103402-02<br>100028-01<br>100022-03<br>LB-107709-42<br>LB-59022CAC                                                                                                    | Description ASSY-PAYEL TOP LARGE GRILE-DISOMAGE (LARGE) ORIFICE LARGE 26.5 I.D. ACCESS PAYEL ACCESS                                                                                                    |                                                            | $\bigcirc$         | MOTOR-<br>OUTDOO<br>Part #: 102<br>Catalog Nun<br>Catag                                 | FAN VARIABLI<br>R FAN<br>803-03<br>mber: 10D10<br>gery: COOLING PA                                                                                                    | E SPEED                                                                   |
| Print this     Expand All     Category: C     See Details     See Details     See Details     See Details     See Details     See Details     See Details     See Details                                                                                                    | Collapse Al<br>Collapse Al<br>ABUNET PARTS<br>1<br>2<br>3<br>4<br>4<br>5                                                                                                    | Part Name<br>ASSY-PARE TOP LARGE<br>GRILLE OSCORAGE<br>ORIFICI LARGE 26.5 LD.<br>ACCESS PARE<br>2015<br>2015<br>2015                              | Part Nbr<br>103402-02<br>100028-01<br>100002-03<br>18-107708-42<br>18-5992204c<br>18-107755-42                                                                                                    | Description ASSY-PAREL TOP LARGE (RILLE-DISSONABGE (LARGE) ORIFICE LARGE 26.5 LD. ACCESS PANEL ACCESS 5 LOUVER                                                                                              | 1 1<br>1 1<br>1 1<br>1<br>1<br>1<br>1<br>1                 | $\bigcirc$         | MOTOR-<br>OUTDOO<br>Part #: 102<br>Catalog Nun<br>Catag                                 | FAN VARIABLI<br>R FAN<br>803-03<br>Neer: 10D10<br>gery: COOLING PA                                                                                                    | E SPEED<br>1 •                                                            |
| Print this Expand All      Category: C     See Details     See Details | Collapse Al<br>Collapse Al<br>ABBINET PARTS<br>1<br>2<br>3<br>4<br>4<br>5<br>5<br>6                                                                                                    | Port Name<br>ASSY-PANEL TOP LARGE<br>SEBULE-DISCHARGE<br>ORIFICE LARGE 26.5 1.0.<br>ACCESS PANEL<br>PANEL<br>PANEL<br>PANEL                       | Part Nbr<br>101402-02<br>100002-03<br>100002-03<br>101402-02<br>100002-03<br>101402-02<br>100002-03<br>100002-03<br>100002-03<br>101402-02<br>100002-03<br>100002-03<br>1000002-03<br>100002-03<br>100000-03<br>100000-03<br>100000-03<br>100000-03<br>100000-03<br>100000-03<br>100000-03<br>100000-03<br>100000-03<br>1000000-03<br>100000-03<br>100000-0000000-0000000-000000000000000 | Description ASS-PANEL TOP LARGE (GRILE-DISOrANGE (LARGE) ORIFICE LARGE 26.5 LD. ACCESS SIDUEL ACCESS SIDUER 9 LOUVER                                                                                        |                                                            | $\bigcirc$         | MOTOR-<br>OUTDOO<br>Part #: 102<br>Catalog Nun<br>Catalog Nun<br>Cata                   | FAN VARIABLI<br>R FAN<br>803-03<br>sory: COOLING PA<br>MOTOR-FAI<br>OUTDOOR F                                                                                                    | E SPEED<br>1 •                                                            |
| Print this Expand All      Category: C     See Details     See Details | Collapse Al<br>Collapse Al<br>ABBINET PARTS<br>1<br>2<br>3<br>4<br>4<br>4<br>5<br>6<br>6<br>7                                                                                                    | Part Name<br>ASSY-PARE TOP LARGE<br>GRULE TOP LARGE<br>GRULE TOP LARGE 26.5 1.0.<br>ACCESS PARE<br>PARE<br>PARE<br>PARE<br>PARE<br>PARE           | Part Nbr<br>103402-02<br>100028-01<br>18-107708-42<br>18-550226-6<br>18-107758-42<br>18-107758-42<br>18-107758-42                                                                                                    | Description           ASSY-PANEL TOP LARGE           GRILE-DISCHARGE (LARGE)           ORIFICE LARGE 2.55 LD.           ACCESS PANEL           ACCESS           5 LOWER           9 LOWER           2 LOWER |                                                            | $\bigcirc$         | MOTOR-<br>OUTDOO<br>Part #: 102<br>Catalog Nun<br>Catag                                 | FAN VARIABLI<br>R FAN<br>803-03<br>sory: COOLING PA<br>MOTOR-FAI<br>OUTDOOR F                                                                                                    | E SPEED<br>1 •<br>N VARIABLE SPEED<br>AN<br>RIABLE RPM, 208-              |
| Print this Expand All      Category: C     See Details     See Details                                                                                                    | ABINET PARTS<br>Collapse Al<br>Collapse Al<br>Coll | Part Name ASSY-PANEL TOP LARGE GRILLE SOSTHARGE ORIFICEL LARGE 26.5 I.D. ACCESS PANEL PANEL PANEL PANEL PANEL PANEL PANEL PANEL PANEL CORNER POST | Part Nbr<br>101402-02<br>100028-01<br>100028-01<br>18-107708-42<br>18-59022.046<br>18-107758-42<br>18-107758-42<br>18-107758-42<br>18-107752-42<br>18-107752-42                                                                                                    | Description           ASSY-PAREL TOP LARGE           GRILLE-DISOVARGE (LARGE)           ORIFICE LARGE 26.5 LD.           ACCESS PANEL           ACCESS           S LOWER           9 LOWER           PRONT  | 1 1<br>1 1<br>1 1<br>1<br>1<br>1<br>1<br>2 2<br>1 1<br>2 2 | $\bigcirc$         | MOTOR-<br>OUTDOO<br>Part #: 102<br>Catalog Nun<br>Categ<br>Nu<br>Descrip                | FAN VARIABLI           R FAN           803-03           hber:         10D10           sev:         COLING PA           ame:         MOTOR-FAI           OUTDOORF         OUTDOORF           *1/3 HP, VA         230/60/1** | E SPEED<br>1 •<br>N VARIABLE SPEED<br>AN<br>RIABLE RPM, 208-              |
| Print this Expand All      Category: C     See Details     See Details | Collapse Al<br>Collapse Al<br>ABBINET PARTS<br>1<br>2<br>3<br>4<br>4<br>4<br>5<br>6<br>6<br>7                                                                                                    | Part Name<br>ASSY-PARE TOP LARGE<br>GRULE TOP LARGE<br>GRULE TOP LARGE 26.5 1.0.<br>ACCESS PARE<br>PARE<br>PARE<br>PARE<br>PARE<br>PARE           | Part Nbr<br>103402-02<br>100028-01<br>18-107708-42<br>18-550226-6<br>18-107758-42<br>18-107758-42<br>18-107758-42                                                                                                    | Description           ASSY-PANEL TOP LARGE           GRILE-DISCHARGE (LARGE)           ORIFICE LARGE 2.55 LD.           ACCESS PANEL           ACCESS           5 LOWER           9 LOWER           2 LOWER |                                                            | $\bigcirc$         | MOTOR-<br>OUTDOO<br>Part #: 102<br>Catalog Nun<br>Categ<br>N:<br>Descrip<br>Replacement | FAN VARIABLI           R FAN           803-03           hber:         10D10           sev:         COLING PA           ame:         MOTOR-FAI           OUTDOORF         OUTDOORF           *1/3 HP, VA         230/60/1** | ESPEED<br>1 •<br>ARTS<br>N VARIABLE SPEED<br>FAN<br>RIABLE RPM, 208-<br>1 |

#### f. Residential Matchup

Click on Menu > Resources > Residential Matchup Tool

Select your search criteria and click "Search Systems".

Select your region. Click on the matches and select "Additional Information".

|                                                                                                    | LÉ                                       | LennoxPROs <sup>®</sup>                            |                                                                    | Search                                                                                                    |                                                                                                    | Q                                                         |
|----------------------------------------------------------------------------------------------------|------------------------------------------|----------------------------------------------------|--------------------------------------------------------------------|----------------------------------------------------------------------------------------------------|----------------------------------------------------------------------------------------------------|-----------------------------------------------------------|
| ,                                                                                                    | ⊟ I<br>Overvie                           | <b>Menu</b><br>w Learning Sales Marketing Financia | I Technical Premier Alliance N                                     | Quick O                                                                                                    | rder Y 🖂                                                                                                    | `₩ Cart (1)                                               |
|                                                                                                    | Resid                                    | lential Matchup Tool                               |                                                                    |                                                                                                    | 80.00                                                                                                    |                                                           |
| •                                                                                                    |                                          | earch                                              |                                                                    |                                                                                                    | 🖶 Print P                                                                                                    | age 🖂 Email Page                                          |
| •••• AT&T 🗢 9:41 AM                                                                                   | 10                                       | 0%                                                 |                                                                    | ADD TO CART                                                                                                    | FFICIENCY                                                                                                    |                                                           |
|                                                                                                    |                                          |                                                    |                                                                    |                                                                                                    | AHRI REF#:                                                                                                    | 8248050                                                   |
| = CLENNOX                                                                                             | noxPROs' 🖂 🤉                             |                                                    | List Price/<br>Your Price                                          | Ē                                                                                                    | SEER:                                                                                                    | 23.5                                                      |
|                                                                                                    |                                          | Model #                                            | Your Price                                                         |                                                                                                    | EER:                                                                                                    | 14.5                                                      |
|                                                                                                    | 0                                        | 191                                                |                                                                    |                                                                                                    | HSPF:                                                                                                    | 0                                                         |
| Search by keyword, part #, model #, o                                                                 | or catalog # 🔍                           | 98W13<br>XC25-036-230                              | \$0000.00<br>\$0000.00                                             | Θ                                                                                                    | AFUE:                                                                                                    | 80                                                        |
|                                                                                                    |                                          |                                                    |                                                                    |                                                                                                    |                                                                                                    |                                                           |
| « Back To Results                                                                                     |                                          | 1                                                  |                                                                    | si                                                                                                    | PECIFICATIONS                                                                                                    |                                                           |
| « Back To Results                                                                                     |                                          | 78W69                                              | <del>\$0000.00</del>                                               |                                                                                                    | PECIFICATIONS<br>HEATING STAGES:                                                                                                 | 2                                                         |
|                                                                                                    | Tool                                     | 78W69<br>SL280UH090V36B                            | <del>\$0000.00</del><br><b>\$0000.00</b>                           | ⊖ si                                                                                                    |                                                                                                    |                                                           |
|                                                                                                    | Tool                                     |                                                    |                                                                    |                                                                                                    | HEATING STAGES:                                                                                                    | VS                                                        |
| Q Residential Matchup                                                                                 |                                          | SL280UH090V36B                                     | \$0000.00                                                          | Θ                                                                                                    | HEATING STAGES:<br>BLOWER TYPE:                                                                                                  | VS<br>UF                                                  |
|                                                                                                    | Tool<br>& Add To Ca                      | SL280UH090V36B                                     | \$0000.00                                                          |                                                                                                    | HEATING STAGES:<br>BLOWER TYPE:<br>COIL ORIENTATION:                                                                             | VS<br>UF<br>3/8                                           |
| Q Residential Matchup                                                                                 |                                          | SL280UH090V36B                                     | \$0000.00                                                          | Θ                                                                                                    | HEATING STAGES:<br>BLOWER TYPE:<br>COIL ORIENTATION:<br>LIQ LINE:                                                                | VS<br>UF<br>3/8<br>7/8                                    |
| Residential Matchup                                                                                   | 🏽 Add To Ca                              | SL280UH090V36B                                     | \$0000.00<br><del>\$0000.00</del><br>\$0000.00                     | Θ                                                                                                    | HEATING STAGES:<br>BLOWER TYPE:<br>COIL ORIENTATION:<br>LIQ LINE:<br>SUC:                                                        | VS<br>UF<br>3/8<br>7/8<br>19.5                            |
| Residential Matchup Model Search  AHRI REF#:(5947319)  Catalog##/                                     | 📽 Add To Ca                              | SL280ÜH090V36B           tt           CX35-36B     | \$0000.00<br><del>\$0000.00</del><br>\$0000.00<br>Total: \$0000.00 | <ul> <li>⊖</li> <li>□</li> <li>□</li></ul> | HEATING STAGES:<br>BLOWER TYPE:<br>COIL ORIENTATION:<br>LIQ LINE:<br>SUC:<br>MCA:                                                | VS<br>UF<br>3/8<br>7/8<br>19.5<br>30                      |
| Residential Matchup                                                                                   | Add To Ca List Price/                    | SL280ÜH090V36B           tt           CX35-36B     | \$0000.00<br><del>\$0000.00</del><br>\$0000.00<br>Total: \$0000.00 | Θ                                                                                                    | HEATING STAGES:<br>BLOWER TYPE:<br>COIL ORIENTATION:<br>LIQ LINE:<br>SUC:<br>MCA:<br>MOP:                                        | VS<br>UF<br>3/8<br>19.5<br>30<br>35600                    |
| Residential Matchup Model Search AHRI REF#;(5947319) OTy Catalog # /                                  | 📽 Add To Ca                              | SL280ÜH090V36B           tt           CX35-36B     | \$0000.00<br><del>\$0000.00</del><br>\$0000.00<br>Total: \$0000.00 | <ul> <li>⊖</li> <li>□</li> <li>□</li></ul> | HEATING STAGES:<br>BLOWER TYPE:<br>COIL ORIENTATION:<br>LIQ LINE:<br>SUC:<br>MCA:<br>MOP:<br>CAPACITY:                           | VS<br>UF<br>3/8<br>7/8<br>19.5<br>30<br>35500<br>TXV      |
| Model Search<br>AHRI REF#;(5947319)<br>QTY Catalog # /<br>Model #                                     | V Add To Ca                              | SL280ÜH090V36B<br>t 10C53<br>CX35-36B<br>D         | \$0000.00<br>\$0000.00<br>\$0000.00<br>Total: \$0000.00            | <ul> <li>⊖</li> <li>□</li> <li>□</li></ul> | HEATING STAGES:<br>BLOWER TYPE:<br>COIL ORIENTATION:<br>LIQ LINE:<br>SUC:<br>MCA:<br>CAPACITY:<br>CAPACITY:<br>TXV:<br>iCOMFORT: | VS<br>UF<br>3/8<br>7/8<br>19.5<br>30<br>35500<br>TXV      |
| Residential Matchup Model Search  AHRI REF#; (5947319)  QTY Catalog # / Model #  Outdoor Model  98W13 | V Add To Ca<br>List Price/<br>Your Price | SL280UH090V36B<br>10C53<br>CX35-36B                | \$0000.00<br>\$0000.00<br>\$0000.00<br>Total: \$0000.00            | <ul> <li>⊖</li> <li>□</li> <li>□</li></ul> | HEATING STAGES:<br>BLOWER TYPE:<br>COIL ORIENTATION:<br>LIQ LINE:<br>SUC:<br>MCA:<br>CAPACITY:<br>CAPACITY:<br>TXV:<br>iCOMFORT: | VS<br>UF<br>3/8<br>7/8<br>19.5<br>30<br>35600<br>TXV<br>Y |

Pricing will be displayed for each of the matchups. Click "Add to Cart" and view items in cart for detailed availability options.

#### g. Commercial Quick Quote

Go to Menu > Resources > Commercial Quick Quote

Create your quote. Pricing and availability will be displayed for each of the products. Select the item and add to cart for detailed availability options.

| LENNOX                                | LennoxPROs®                                              | Search                                           | Q                    |   |                                                      |                           |
|---------------------------------------|----------------------------------------------------------|--------------------------------------------------|----------------------|---|------------------------------------------------------|---------------------------|
| ∃ Menu                                |                                                          | Quick Order 🗡 🛛 🖂                                | `₩ Cart (1)          |   |                                                      |                           |
|                                       | My Saved Quotes Team Quotes                              |                                                  |                      |   | AT&T 후 9:41 AM<br>54W16<br>LOW AMBIENT KIT           | 1<br>\$N/A<br><b>SN/A</b> |
| Commercial Qui                        | ck Quote                                                 |                                                  |                      | • | 96W12<br>NOVAR 2051                                  | \$N/A<br><b>\$Call</b>    |
| Accessories Fea                       | tures                                                    |                                                  |                      | • | X2658<br>REMOTE OUTDOOR TEMPERATURE<br>SENSOR        | \$N/A<br>𝞯 Avai           |
| #/Description<br>CABINET ACCESSORIES  |                                                          | Availability                                     | Unit Price           |   |                                                      | \$N/A<br>S Avai           |
| <ul><li>13T04</li><li>13T05</li></ul> | COIL/HAIL GUARD<br>COIL/HAIL GUARD (ENVIRON COIL)        | <ul> <li>Available</li> <li>Available</li> </ul> | \$000.00<br>\$000.00 |   | X2659<br>WALL MOUNTING PLATE                         | \$N/A<br>S Avai           |
| 76W27                                 | CONDENSATE DRAIN TRAP - COPPER                           | <b>\$</b> 1-877-792-0024                         | \$000.00             | 1 | THERMOSTAT - NON-PROGRAM                             |                           |
| 076W26                                | CONDENSATE DRAIN TRAP - PVC<br>DRAIN PAN OVERFLOW SWITCH | <ul> <li>Available</li> <li>Available</li> </ul> | \$000.00<br>\$000.00 | • | 51M32<br>TSTAT - 1H/1C MANUAL CHANGEOVER             | \$N/A<br>♂ Avai           |
| 51W25                                 | HORIZONTAL DISCHARGE KIT                                 | 𝞯 Available                                      | \$000.00             | 1 | THERMOSTAT - PROGRAMMABI                             | .E                        |
| CONTROLS                              |                                                          |                                                  |                      |   | 11Y05<br>COMFORTSENSE 3000 COMMERCIAL                | \$N/A                     |
| 53W65                                 | BLOWER PROVING SWITCH                                    | ♂ Available                                      | \$000.00             |   | 5-2 DAY TSTAT                                        | 🞯 Avai                    |
| 53W67                                 | DIRTY FILTER SWITCH<br>FRESH AIR TEMPERING               | <ul> <li>Available</li> <li>Available</li> </ul> | \$000.00<br>\$000.00 |   | 13H15<br>COMFORTSENSE 7500 COMMERCIAL<br>7-DAY TSTAT | \$N/A<br>🎯 Avai           |
| 🔲 17M50                               | HUMIDITY SENSOR KIT                                      | S Available                                      | \$000.00             |   | X5581<br>FOCUSPRO 6000 1H/1C TSTAT                   | \$N/A<br>S Avai           |

#### h. Price Book

To view/download the Lennox Price Book on desktop,

go to Menu > Resources > Price Book and click Download.

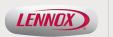

LennoxPROs

## Questions or Feedback? We would love to hear from you.

Call: (877) 570-0123; After hours support: Mon-Thur 5pm-7am CT.

**Open a Web Ticket:** <u>Login</u> and submit a web ticket via the "<u>Help</u>" link on LennoxPROs.com.